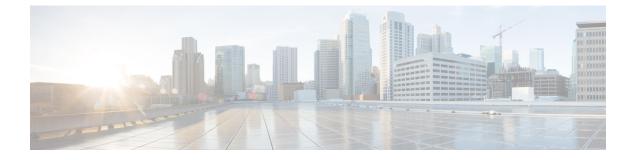

# UDC

• UDC, on page 1

## UDC

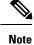

When you upgrade/migrate or performing a fresh install for UDC setup, if required, you need to add the cluster ID in /etc/broadhop/iomanager/qns\_other.conf file.

For example, -Dcom.broadhop.run.clusterId=cluster-A

### Support for WPS Service on PCRF

#### **Feature Summary and Revision History**

#### Table 1: Summary Data

| Applicable Product(s) or Functional Area | UDC                              |
|------------------------------------------|----------------------------------|
| Applicable Platform(s)                   | Not Applicable                   |
| Default Setting                          | Enabled – Configuration Required |
| Related Changes in This Release          | Not Applicable                   |
| Related Documentation                    | CPS UDC Administration Guide     |

#### Table 2: Revision History

| Revision Details | Release |
|------------------|---------|
| First introduced | 19.4.0  |

¢

**Important** This feature is not fully qualified in this release, and is available only for testing purposes. It is planned to be qualified in the subsequent release. For more information, contact your Cisco Account representative.

CPS now provides support for WPS service on PCRF using LWR. The following new UDC service object is introduced to configure the Rx message AVPs which can be used to generate a LDAP attribute:

BindUDCAttributeForRx

LWR replicated LDAP attribute generated using service BindUDCAttributeForRx can become stale during certain error scenarios. In such scenarios, a Guard Time can be specified to ignore the AVP if it is older than the configured time. While processing any event, QNS evaluates the staleness of the configured attribute and does not use it for policy evaluations.

CPS also supports modification of QoS in WPS usecase if the UE sessions for different APNs are created on different CPS datacenters.

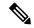

**Note** This feature can only be supported when LWR replication is configured for cross-site replication.

For more information, see Configuring WPS Service on PCRF section in the CPS UDC Administration Guide.

2

UDC